Акмола облысы білім басқармасының «Есіл ауданы, Есіл қаласы, №7 агротехникалық колледжі» коммуналдық мемлекеттік мекемесі

Әлістемелік комиссия отырысында қаралып, бекітуге ұсынылды колледж әдіскері Рассмотрен на заседании методической комиссии и рекомендован к утверждению Методист колледжа

 $\sqrt{2}i$ yera 2016 ж./г

Бекітемін **ОЖ женіндегі директордың** орынбасары Утверждаю Зам. лиректора по УР<br>ОКУ ООГУ/13 деседение  $3/$ 2016 ж./г

# «Информатика» пәні бойынша оку бағдарламасының жұмысы

Мамандығы: «Дәнекерлеу ісі»

# Рабочая учебная программа по предмету «Информатика»

Специальность: «Сварочное дело»

 $\mathcal{B}$ 

# Содержание

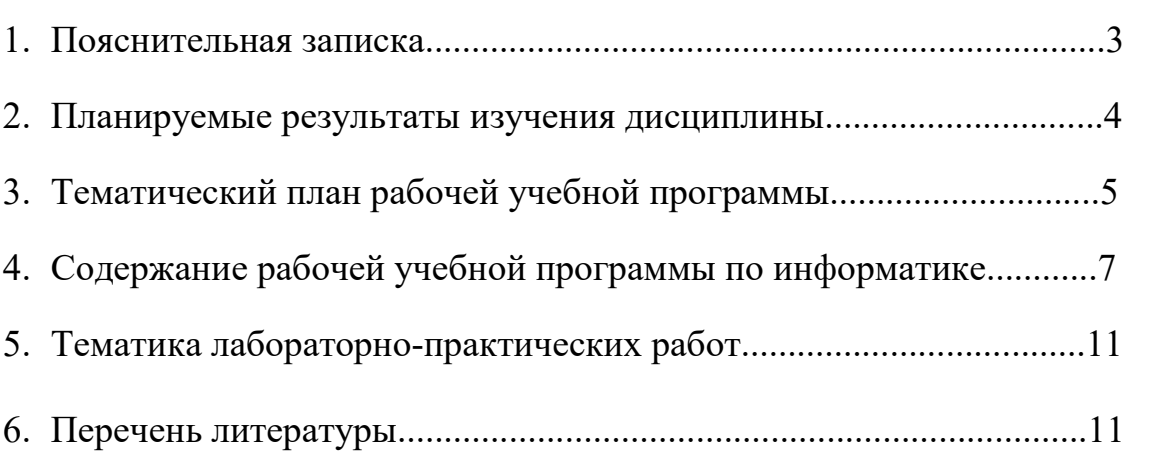

# стр.

Настоящая рабочая учебная программа по информатикеразработана согласно ГОСО,утвержденных постановлением Правительства РК от 13 мая 2016 № 292 «О внесении изменений и дополнений в Постановление Правительства РК от 23 августа 2012г.№ 1080 «Об утверждении ГОСО соответствующих уровней образования», на основании Типовой учебной программы, утвержденной УМО Алматинского государственного колледжа энергетики и электронных технологий, утвержденной департаментом ТиПО МОН РК от 24.08.2015.

В курсе информатики сформированы многие виды деятельности, которые имеют общедисциплинарный характер: моделирование объектов и процессов; сбор, хранение, преобразование и передача информации, управление объектами и процессами, при этом следует отметить, что особенность информатики заключается в том, что значительная часть информационной деятельности может быть осуществлена с помощью компьютерных средств.

Содержание курса информатики отражает все перечисленные аспекты информатики:

- сущность информатики как научной дисциплины, изучающей закономерности протекания информационных процессов в различных средах (системах);
- основные области применения информатики: технологии, управление, социум.
- междисциплинарный характер информатики и информационной деятельности.

Основной целью изучения курса «Информатика» является практическое знакомство со средствами и возможностями персонального компьютера, информационных систем, электронных коммуникаций. Овладение студентами знаниями о процессах преобразования, передачи и использования информации, привития навыков сознательного и рационального использования компьютерных технологий в учебной деятельности, а затем в своей профессиональной деятельности.

В целом, изучение информатики, информационных и коммуникационных технологий оказывает существенное влияние на формирование научного мировоззрения, стиль жизни современного человека. Общество, в котором решающую роль играют информационные процессы, информационные ресурсы, свойства информации, информационные и коммуникационные технологии – реальность настоящего времени.

Практическая цель направлена на подготовку студентов к реальной деятельности, труду, решению практических задач в процессе изучения других предметов, подготовку студентов к жизни в информационном пространстве.

Конкретными задачами курса для студентов является овладение техникой практической работы на персональных компьютерах, работой с

профессиональными пакетами программ и освоение технологии решения задач на компьютере.

# Планируемые результаты обучения

B изучения обладать результате ДИСЦИПЛИНЫ студент должен компетенциями:

# базовыми:

- Владеть современными информационно-коммуникативными способностями, полиязыковой культурой
- √ Овладеть конкретными информатике, знаниями  $\Pi$ O необходимыми ДЛЯ изучения конкретных специальных дисциплин
- √ Ставить цели своей деятельности, определять условия, необходимые для ее реализации, планировать и организовывать процесс ее достижения
- √ Способен ставить  $\overline{M}$ решать прикладные задачи  $\mathbf{C}$ использованием современных информационнокоммуникационных технологий

#### профессиональными:

- √ Способен оценивать и выбирать современные операционные среды и информационно-коммуникационные технологии
- √ Овладение основными законами геометрического формирования, необходимых для выполнения и чтения чертежей, способностью разрабатывать  $\overline{M}$ использовать графическую техническую документацию
- ◆ Способен работать с информацией в глобальных компьютерных сетях

#### студент должен знать:

- Понятие информации и виды информации
- ◆ Единицы измерения информации
- √ Понятие алгоритмов и алгоритмитизации
- ◆ Виды программирования
- Структуру современного персонального компьютера
- ◆ Назначение основных устройств компьютера
- ◆ Виды операционных систем, интерфейсы пользователя
- ◆ Основные команды операционной системы
- Приемы управления Windows, операции с файловой структурой
- ◆ Основные методы защиты от компьютерных вирусов
- √ Текстовый редактор WordPad
- $\checkmark$  Приемы работы с текстовым процессором MSWord
- √ Приемы работы с электронной таблицей MSExcel
- √ Понятие поисковых систем в Internet
- √ Инструментальные средства обработки растровой и векторной графики

#### студент должен уметь:

- У Устанавливать операционную систему Windows
- ◆ Создавать файлы и папки
- √ Форматировать диски
- √ Подключать периферийные устройства
- ◆ Архивировать и разархивировать файлы
- ◆ Обрабатывать текстовую информацию
- ◆ Вставлять рисунки, формулы, таблицы, графики, выводить на печать
- √ Использовать электронную таблицу как базу данных
- √ Форматировать и защищать информацию в документе
- $\checkmark$  Осуществлять поиск информации в базе данных по различным критериям
- √ Производить сортировку информации
- ◆ Создавать запросы с помощью мастера
- √ Создавать сортировку и фильтрацию записей
- ◆ Управлять несколькими информационными эффектами в PowerPoint
- Создавать и редактировать растровые и векторные изображения
- $\checkmark$  Осуществлять поиск и просмотр информации в internet
- $\checkmark$  Создавать WEB страницы, оформлять их дизайн

#### Тематический план рабочей учебной программы

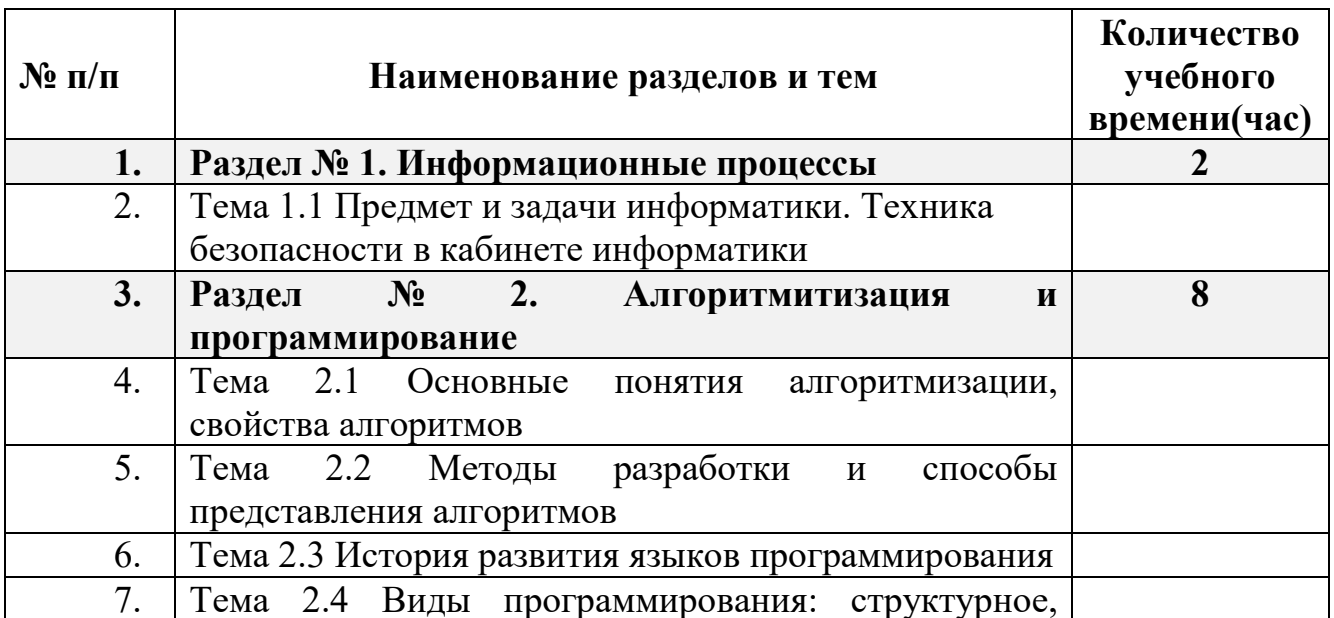

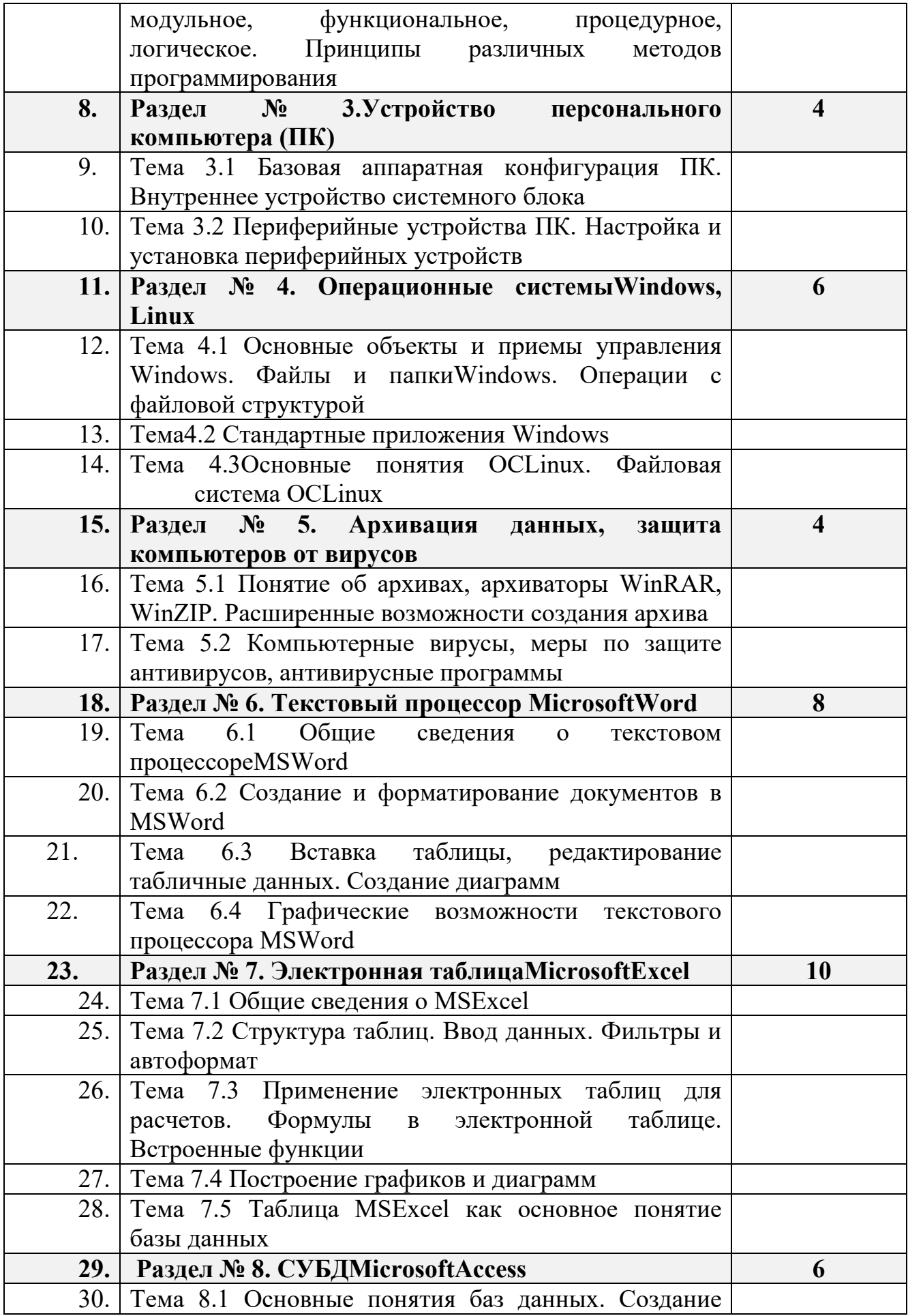

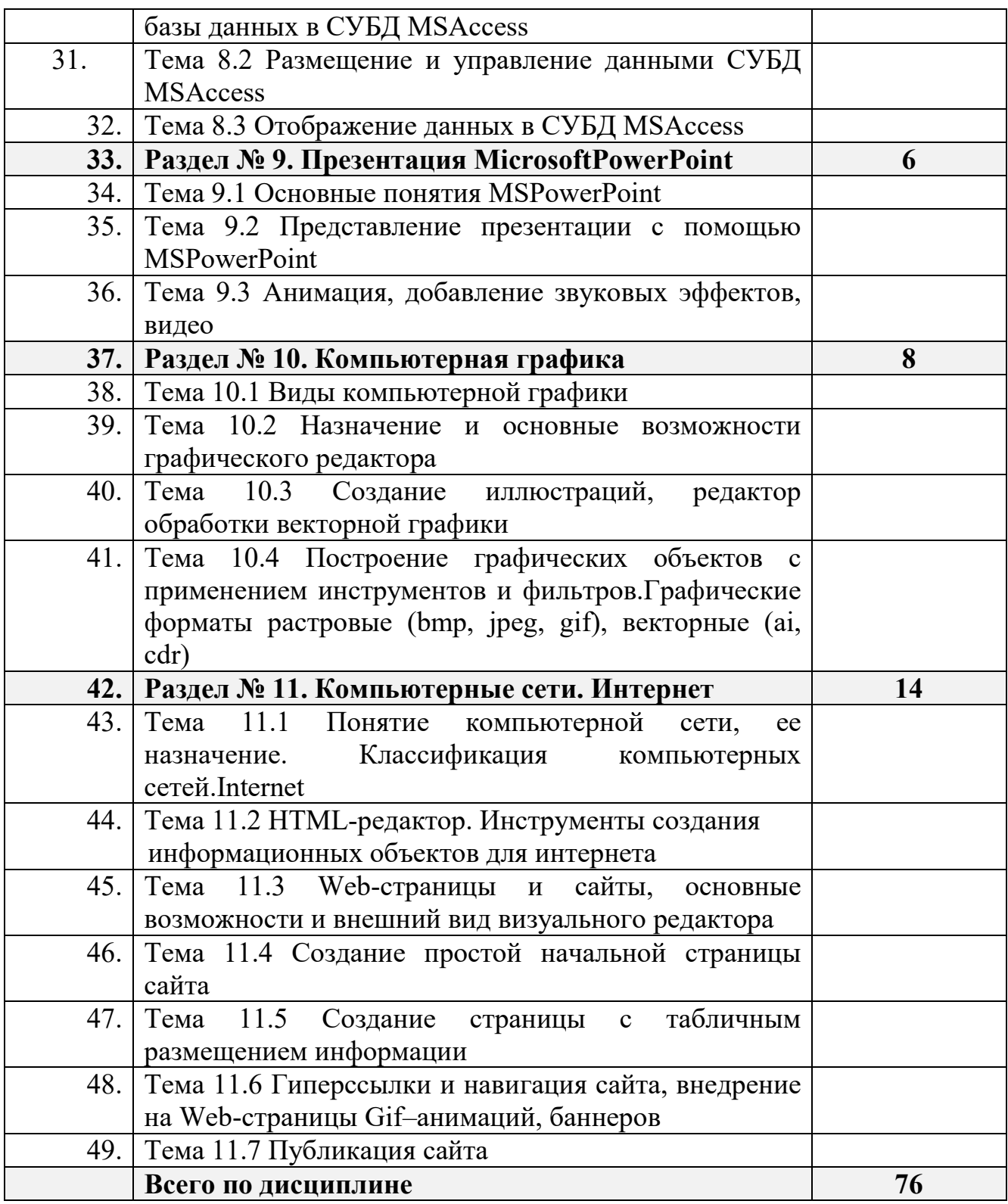

# **Содержание рабочей учебной программы**

#### **Раздел № 1 Информационные процессы**

**Тема 1.1** Предмет и задачи информатики. Техника безопасности в кабинете информатики.

 Структура и назначение основных элементов информационных систем, функции обратной связи. Общности информационных принципов строения и функционирования систем различной природы. Требования техники безопасности и санитарно-гигиенические нормы при работе с компьютером.Особенности запоминания и обработки информации человеком. Способы измерения информации (бит, байт, килобайт и т.д.). Многообразие форм информации: рисунки, текст, звук и др.

# **Раздел № 2 Алгоритмитизация и программирование**

**Тема 2.1** Основные понятия алгоритмизации, свойства алгоритмов.

 Типы алгоритмических процессов. По структуре выполнения алгоритмы и программы делятся на линейные, ветвящиеся и циклические. Алгоритмы обладают целым рядом свойств: понятностью, дискретностью, точностью, результативностью, массовостью.

**Тема 2.2** Методы разработки и способы представления алгоритмов

 Виды методов разработки и способов представления алгоритмов. Технологии визуального программирования. Путеводитель программы. Условные и безусловные операторы и циклы

**Тема 2.3** История развития языков программирования

 Первые виды языков программирования, их развитие, появление машинного языка. Языки высокого уровня. Появление структурного программирования.

**Тема 2.4** Виды программирования: структурное, модульное, функциональное, процедурное, логическое. Принципы различных методов программирования

# **Раздел № 3 Устройство персонального компьютера (ПК)**

**Тема 3.1** Базовая аппаратная конфигурация. Внутреннее устройство системного блока

 Определение конфигурации компьютера. Основные блоки компьютерной системы. Hardwear. Процессор, его характеристики. Виды памяти. Устройства ввода-вывода. Выбор конфигурации ПК в зависимости от его назначения.

**Тема 3.2** Периферийные устройства ПК. Настройка и установка периферийных устройств

 Принтеры, сканеры, копировальная техника и др. Установка нового оборудования.

# **Раздел № 4. Операционные системы Windows, Linux**

**Тема 4.1** Основные объекты и приемы управления Windows 7. Файлы и папки Windows 7. Операции с файловой структурой

 Управление файлами и папками. Поиск файлов и папок. Программа Проводник. Встроенные редакторы ОС Windows. Управление ОС Windows. Элементы безопасности ОСWindows. Установка приложений и оборудования.

**Тема 4.2** Стандартные приложения Windows 7

Знакомство и работа с приложениями: «WordPad», «Калькулятор», «Блокнот»

Тема 4.3 Основные понятия OCLinux. Файловая система OCLinux

Основные объекты и приемы управления. Утилиты OCLinux. Основные понятия файловой системы ОС Linux.

#### Раздел № 5. Архивация данных, защита компьютеров от вирусов

Тема 5.1 Понятие об архивах, архиваторы WinRAR, WinZIP. Расширенные возможности создания архива

Понятие об архивах и программах-архиваторах. Резервное копирование и сжатие информации. Расширенные возможности создания архива.

Компьютерные Тема 5.2 вирусы, меры  $\Pi$ <sup>O</sup> защите антивирусов, антивирусные программы

Виды компьютерных вирусов. Пути распространения вирусов. Виды программного обеспечения для антивирусной защиты.

#### Раздел № 6. Текстовый процессор MicrosoftWord

Тема 6.1 Общие сведения о текстовом процессоре MSWord

Возможности текстового редактора. Основные элементы окна Word. Правила ввода текста. Правила выделения текстовых фрагментов.

Тема 6.2 Создание и форматирование документов в MSWord

Способы создания нового документа в Word. Способы форматирования документов в Word. Колонтитулы, границы и заливки, стили и абзац, списки, виды списков.

Тема 6.3 Вставка таблицы, редактирование табличные данных. Создание диаграмм

Способы вставки таблицы в текстовый документ, виды редактирования табличных данных. Способы создания диаграмм. Виды диаграмм.

Тема 6.4 Графические возможности текстового процессора MSWord

Графические элементы и панели инструментов. Вставка автофигур и объектов WordArt. Ввод математических формул. Набор уравнений.

# Раздел № 7. Электронная таблица MicrosoftExcel

Тема 7.1 Общие сведения о MSExcel. Область применения MSExcel. Возможности и основные элементы окна. Рабочая книга, лист, блок, столбец, строка. Изменение ширины столбцов и высоты строк.

Тема 7.2 Структура таблиц. Ввод данных. Фильтры и автоформат. Сортировка данных, редактирование документа. Автозаполнение ячеек. Манипуляции с рабочими листами. Форматы чисел, защита информации, вывод на печать.

Тема 7.3 Применение электронных таблиц для расчетов. Формулы в электронной таблице. Встроенные функции. Арифметические действия, сложения, вычитания, умножения и деления. Автосумма.

Тема 7.4 Построение графиков и диаграмм. Виды графиков и диаграмм. Способы построения и редактирования графиков и диаграмм.

**Тема 7.5** Таблица MSExcel как основное понятие базы данных. Сортировка и фильтрация данных

# **Раздел № 8. СУБД MicrosoftAccess**

**Тема 8.1** Основные понятия баз данных. Создание базы данных в СУБД MSAccess. Виды моделей данных. Структура базы данных. Хранение данных и защита

**Тема 8.2** Размещение и управление данными СУБД MSAccess. Запуск программы. Проектирование и структура баз данных. Модели данных в СУБД MSAccess. Поля базы данных. Свойства полей базы данных.

**Тема 8.3** Отображение данных в СУБД MSAccess. Создание меж табличных связей. Создание запросов. Отображение данных в СУБД MSAccess. Безопасность хранения данных в базе данных.

# **Раздел № 9. Презентация MicrosoftPowerPoint**

 **Тема 9.1** Основные понятия MSPowerPoint. Понятие о презентации. Преимущество создания презентации. Основное назначение MSPowerPoint

 **Тема 9.2** Представление презентации с помощью MSPowerPoint. Структура окна MSPowerPoint. Миниатюра слайдов. Использование конструктора и шаблонов. Дизайн и оформление слайда

 **Тема 9.3** Анимация, добавление звуковых эффектов, видео. Демонстрация презентаций.

#### **Раздел № 10. Компьютерная графика**

**Тема 10.1**Виды компьютерной графики. Точечные (растровые) и векторные, фрактальные представления графической информации

**Тема 10.2** Назначение и основные возможности графического редактора. Моделирование. Основы 3D графики и анимации. Общее представление о 3D. Трехмерное пространство. 3D объекты. Программные ресурсы. Возможности графических редакторов Paint, CorelDraw, Photoshop, AutoCad, Compas 3D

**Тема 10.3** Создание иллюстраций, редактор обработки векторной графики

**Тема 10.4** Построение графических объектов с применением инструментов и фильтров. Графические форматы растровые (bmp, jpeg, gif), векторные (ai, cdr)

# **Раздел № 11. Компьютерные сети. Интернет**

**Тема 11.1** Понятие компьютерной сети, ее назначение. Классификация компьютерных сетей. Глобальная сеть. Интернет. Критерии выбора провайдера. Типы соединения. Возможности общения ISQ и SKYPE. Протоколы передачи данных в сети – TCP/IP.

**Тема 11.2**HTML-редактор. Инструменты создания информационных объектов для интернета. Введение в программирование Web-страниц

**Тема 11.3**Web-страницы и сайты, основные возможности и внешний вид визуального редактора

**Тема 11.4** Создание простой начальной страницы сайта

**Тема 11.5** Создание страницы с табличным размещением информации

**Тема 11.6** Гиперссылки и навигация сайта, внедрение на Web-страницы Gif–анимаций, баннеров

**Тема 11.7** Публикация сайта

# **Тематика лабораторно-практических работ**

**№1**Периферийные устройства ПК.

**№2**Стандартные приложения Windows.

**№3**Создание и форматирование документов MSWord.

**№4**Работа с таблицами, ввод формул. Создание диаграмм в MSWord.

**№5**Создание и редактирование графических объектов в MSWord.

**№6**Создание электронных таблиц в MSExcel.

**№7**Формулы в электронной таблице. Встроенные функции. Построение графиков и диаграмм в MSExcel.

**№8**Создание базы данных вMSExcel.

**№9**Отображение данных в СУБД Access.

**№10**Представление презентации в PowerPoint.

**№11**Выполнение и редактирование рисунков.

**№12**Построение графических объектов с применением инструментов и фильтров.

**№13**Поддержка различных форматов растровых (BMP, JPEG, GIF), векторных (AI, CDR) изображений

**№14**Организация работы пользователя в сети Internet.

**№15**Создание и оформление HTML-страниц.

# **Перечень литературы**

- 1. Вьюшкова Е.А., Параскун Н.В. Информатика: Учебник для 11 класса естественно-математического направления общеобразовательных школ с русским языком обучения. 2-е издание, переработанное – Астана: Арман-ПВ, 2015.
- 2. Вьюшкова Е.А., Параскун Н.В. Информатика: Учебник для 11 класса естественно-математического направления общеобразовательных школ срусскимязыком обучения. 2-е издание, переработанное – Астана: Арман-ПВ, 2015. – 416 с.:ил.
- 3. Цай Д., Винниченко И. Аппаратное обеспечение персонального компьютера: Учебное пособие. – Астана: Фолиант, 2012. – 296 с.
- 4. Дузельбаев С., Омарбекова А., Шарипбаев А., Юсубекова С. Основы алгоритмитизации и программирования: Учебное пособие. 2-е изд. – Астана: Фолиант, 2012. – 256 с.
- 5. Ермеков Н.Т. Компьютерная графика: Учебник. Астана: Фолиант,  $2007. - 244$  c.
- 6. Назаренко Е.Ф. Информационные технологии: Учебник. Астана: Фолиант, 2007. – 312 стр.